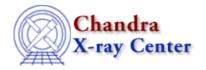

URL: http://cxc.harvard.edu/ciao3.4/calsettime.html

Last modified: December 2006

Context: caldb

AHELP for CIAO 3.4

## calSetTime

Jump to: Description Example Bugs See Also

## **Synopsis**

Sets the time for the next CALDB query.

# **Syntax**

```
calSetTime( Caldb_Type cal, String_Type start_time )
```

## **Description**

This function sets the start time to be used for the CALDB query. The start time should be in "HH:MM:SS" format, and can also be set by the calSetSate() function.

This field matches the time parameter of the quizcaldb tool – although you can not set it to "now" – and can be set equal to the contents of the FITS TIME–OBS keyword, or the time part of the DATE–OBS keyword.

# **Example**

```
chips> cal = calCreateInfo
chips> calSetTime( cal, "04:12:45" )
```

# **Bugs**

See the <u>bugs page for the caldb library</u> on the CIAO website for an up-to-date listing of known bugs.

#### See Also

caldh

<u>calcreateinfo</u>, <u>calfindfile</u>, <u>calgetdata</u>, <u>calgetdate</u>, <u>calgetdetector</u>, <u>calgeterror</u>, <u>calgetfilter</u>, <u>calgetinstrument</u>, <u>calgetquery</u>, <u>calgettelescope</u>, <u>calgettime</u>, <u>calgettime</u>, <u>calsetdata</u>, <u>calsetdata</u>, <u>calsetdata</u>, <u>calsettelescope</u>, <u>calsettime</u>

modules

caldb

calSetTime 1

#### Ahelp: calSetTime - CIAO 3.4

The Chandra X–Ray Center (CXC) is operated for NASA by the Smithsonian Astrophysical Observatory. 60 Garden Street, Cambridge, MA 02138 USA. Smithsonian Institution, Copyright © 1998–2006. All rights reserved.

URL:  $\underline{http://exc.harvard.edu/ciao3.4/calsettime.html}$ 

Last modified: December 2006

2 calSetTime